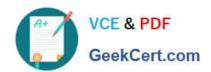

## 156-215.75<sup>Q&As</sup>

**Check Point Certified Security Administrator** 

# Pass CheckPoint 156-215.75 Exam with 100% Guarantee

Free Download Real Questions & Answers PDF and VCE file from:

https://www.geekcert.com/156-215-75.html

100% Passing Guarantee 100% Money Back Assurance

Following Questions and Answers are all new published by CheckPoint
Official Exam Center

- Instant Download After Purchase
- 100% Money Back Guarantee
- 365 Days Free Update
- 800,000+ Satisfied Customers

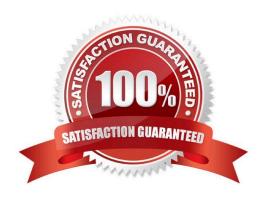

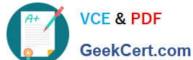

#### https://www.geekcert.com/156-215-75.html 2024 Latest geekcert 156-215.75 PDF and VCE dumps Download

| QUESTION 1                                                                                                    |
|----------------------------------------------------------------------------------------------------|
| A rule is used to prevent all traffic going to the R75 Security Gateway.                                                                                                    |
| A. Cleanup                                                                                                    |
| B. Reject                                                                                                    |
| C. Stealth                                                                                                    |
| D. IPS                                                                                                    |
| Correct Answer: C                                                                                                    |
| QUESTION 2                                                                                                    |
| Another administrator accidentally installed a Security Policy on the wrong firewall. Having done this, you are both locked out of the firewall that is called myfw1. What command would you execute on your system console on myfw1 in order for you to push out a new Security Policy? |
| A. fw dbloadlocal                                                                                                    |
| B. fw unloadlocal                                                                                                    |
| C. cpstop                                                                                                    |
| D. fw ctl filter                                                                                                    |
| Correct Answer: B                                                                                                    |
| QUESTION 3                                                                                                    |
| Which statement defines Public Key Infrastructure? Security is provided:                                                                                                    |
| A. By authentication                                                                                                    |
| B. By Certificate Authorities, digital certificates, and two-way symmetric- key encryption                                                                                                    |
| C. By Certificate Authorities, digital certificates, and public key encryption.                                                                                                    |
| D. Via both private and public keys, without the use of digital Certificates.                                                                                                    |
| Correct Answer: C                                                                                                    |
| QUESTION 4                                                                                                    |

A. LDAP server add-on

Captive Portal is a \_\_\_\_\_ that allows the gateway to request login information from the user.

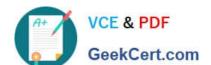

### https://www.geekcert.com/156-215-75.html

2024 Latest geekcert 156-215.75 PDF and VCE dumps Download

- B. Transparent network inspection tool
- C. Separately licensed feature
- D. Pre-configured and customizable web-based tool

Correct Answer: D

#### **QUESTION 5**

When using AD Query to authenticate users for Identity Awareness, identity data is received seamlessly from the Microsoft Active Directory (AD). What is NOT a recommended usage of this method?

- A. Leveraging identity in Internet application control
- B. Identity-based enforcement for non-AD users (non-Windows and guest users)
- C. Identity-based auditing and logging
- D. Basic identity enforcement in the internal network

Correct Answer: B

<u>156-215.75 PDF Dumps</u>

<u>156-215.75 VCE Dumps</u>

<u>156-215.75 Braindumps</u>